### CS181DT Class 20: (new) web dev 101 & project OH

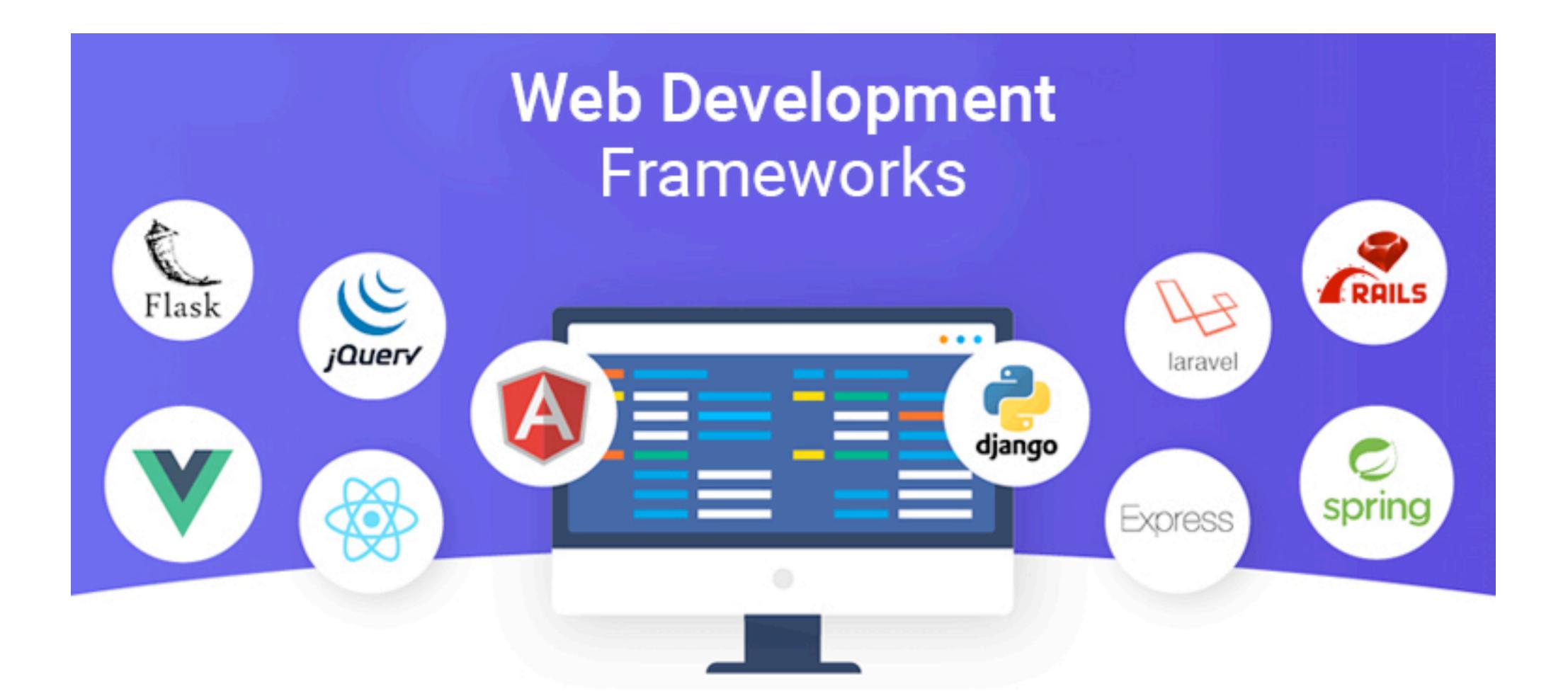

## Class 20 agenda

- 5C Hack announcement & zipcrit
- Web dev 101
- Project OHs

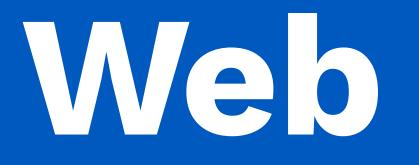

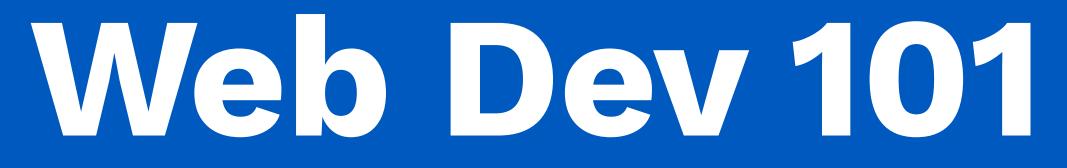

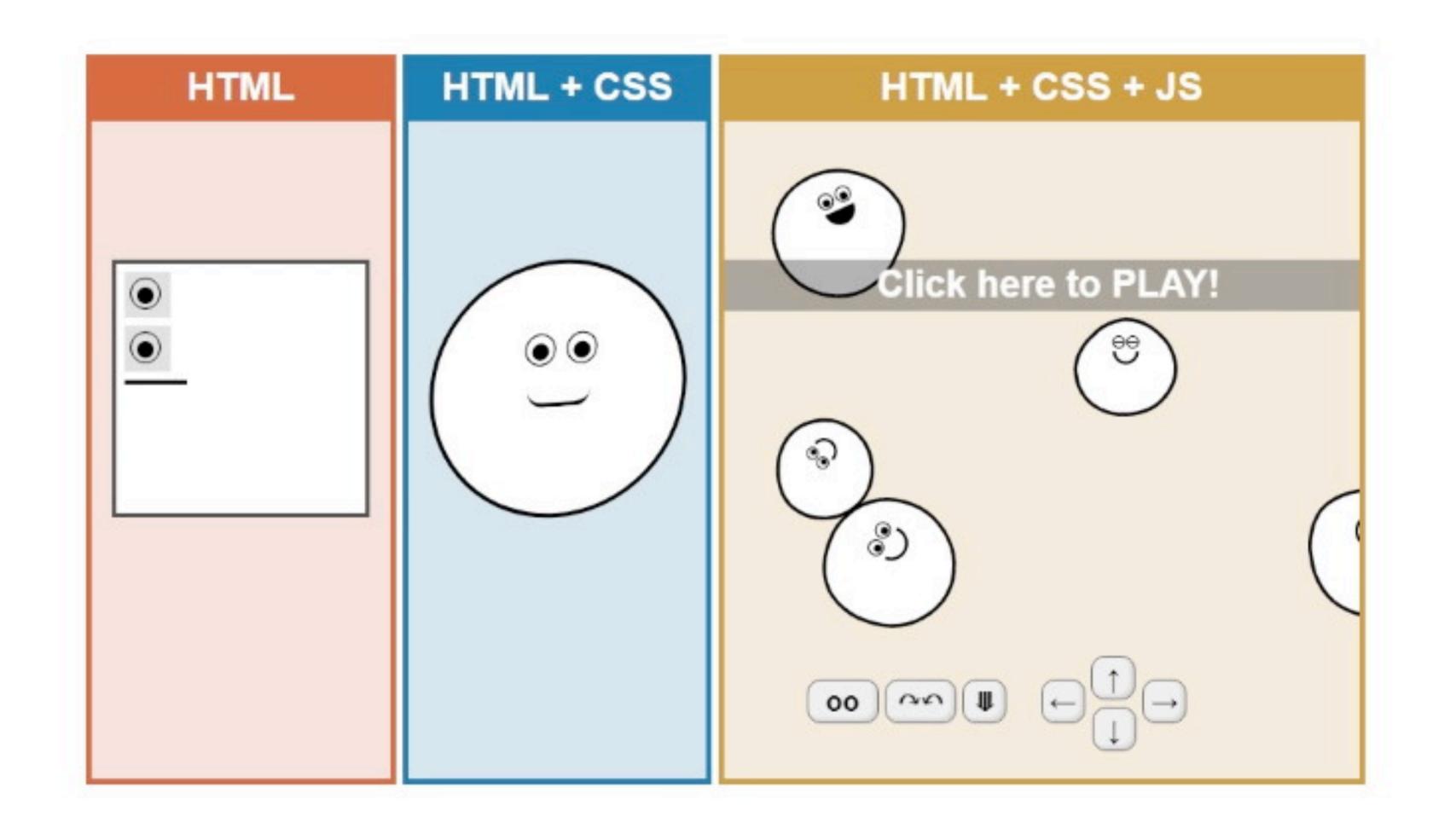

### HTML creates the content

CSS stylizes the content

JS makes things interactive

## Static website DOM example

# Jingyi

### Hi, I'm Jingyi!

### I'm a computer science educator and human-computer interaction researcher

About

Research

Teaching

Projects

Personal

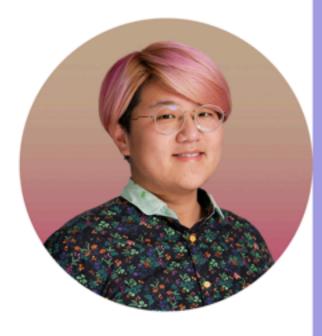

'm an Assistant Professor of Computer Science at Pomona College, where I direct the Doodle Lab. My work focuses on understanding, designing, and critiquing creativity support tools. I believe in the liberatory power of every day making and investigate how computation can augment these practices without displacing existing manual skills.

My PhD is from Stanford University where I was coadvised by Sean Follmer and Maneesh Agrawala. I did my undergrad at UC Berkeley, where I worked with Björn Hartmann.

### Research

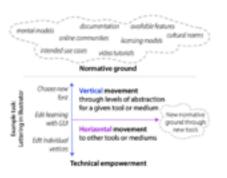

### Beyond the artifact: power as a lens for creativity support tools

Jingyi Li, Eric Rawn, Jacob Ritchie, Jasper Tran O'Leary, Sean Follmer

When we see a creativity support tool (CST), we should see a power relationship. From interviews with 11 creative practitioners and tool designers, we build a preliminary theory of how power relationships can manifest in CSTs, and what we could do about it.

### Pronouns: They/them

- firstname.lastname@pomona.edu
- @jingyitweets
- Google Scholar / CV

| } Inspector D Console D De                                                                                                    | bugger ↑↓ Network {} Style Editor 🎧 Perfo                                                                                                    | rmance ᡗ Memory 🗄 Storage                                   |  |  |
|----------------------------------------------------------------------------------------------------|----------------------------------------------------------------------------------------------------|-------------------------------------------------------------|--|--|
| :h HTML 🛛 🕹 🖈                                                                                                    | 🗑 Filter Styles 🛛 :hov .cls 🕂 🔅 💽 🖹                                                                                                    | E Layout Computed Chai                                      |  |  |
| TYPE html>                                                                                                    | element ::: { inline                                                                                                    | Flex Item of div.about-container                            |  |  |
| Only by HTML5 UP html5up.net for personal and commercial us                                                                                                    | } .about-text ::: { <u>style.scss:212</u> margin: ▶0;                                                                                                    | < p.about-text \$                                           |  |  |
| CA 3.0 license (html5up.net/l:<br>class="global xlarge large"><br>l<br>ad> //head><br>dy class="vsc-initialized"><br>liv id="skel-layers-wrapper"                                                                                                    | <pre>margin: P 0;<br/>padding-left: 2em;<br/>}<br/>p ::: { style.scss:57<br/>margin: &gt; 0 0 2em 0;<br/>}<br/>html, body, div, span, applet, inline:1</pre>                         | final Content Size                                          |  |  |
| yle="position: relative; left<br>ght: 0px; top: 0px; backfacn<br>ansition: transform 0.5s ease                                                                                                    | object, iframe, h1, h2, h3, h4,<br>h5, h6, p, blockquote, pre, a, abbr,<br>acronym, address, big, cite, code, del,<br>dfn, em, img, ins, kbd, q, s, samp,                            | Flexibility (flex-shrink: 1)<br>Item was set to shrink.     |  |  |
| <pre>acity 0.5s ease 0s;"&gt; <div id="wrapper"> overflow <!--Header--></div></pre>                                                                                                    | <pre>small, strike, strong, sub, sup, tt, var,<br/>b, u, i, center, dl, dt, dd, ol, ul, li,</pre>                                                                                    | Final Size                                                  |  |  |
| Main                                                                                                    | <pre>fieldset, form, label, legend, table, caption, tbody, tfoot, thead, tr, th, td, article_aside_capyas_details_orbod</pre>                                                        | ➡ Grid                                                      |  |  |
| <pre><div id="main">   <!--One-->   <section id="about"></section></div></pre>                                                                                                    | <pre>article, aside, canvas, details, embed,<br/>figure, figcaption, footer, header,<br/>hgroup, menu, nav, output, ruby, section,<br/>summary, time, mark, audio, video ::: {</pre> | CSS Grid is not in use on this pag<br>Box Model             |  |  |
| <pre>~div class="container"&gt;</pre>                                                                                                    | <pre>margin: ▶ 0;<br/>padding: ▶ 0;<br/>padding-left: Opx;<br/>border: ▶ 0;<br/>font-size: 100%;<br/>font: ▶ inherit;<br/>vertical-align: baseline; </pre>                           | margin 0<br>bomder 0<br>අadding 0<br>0 0 ද 366.667×308<br>0 |  |  |
| <img alt="A profes&lt;br&gt;headshot of me, Jingy&lt;br&gt;hair color has probab&lt;br&gt;changed." class="image ava&lt;br&gt;about-photo" src="ima&lt;br&gt;me.jpg" st<="" td="" title=""/> <td><pre>*, ::before, ::after ::: { inline:1</pre></td> <td>396×308</td> | <pre>*, ::before, ::after ::: { inline:1</pre>                                                                                                    | 396×308                                                     |  |  |
| <pre>▼</pre>                                                                                                    | Inherited from body                                                                                                    | - Box Model Properties                                      |  |  |
| I'm an Assistant Pro<br><a href="https://&lt;br&gt;www.pomona.edu/acade&lt;br&gt;departments/computer&lt;br&gt;science"><br/>Computer Science at<br/>College<br/></a><br>, where I direct the<br>                                                                     |                                                                                                    |                                                             |  |  |

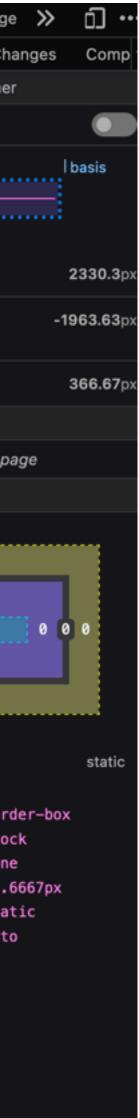

## Static website DOM example

- console.log() to print in Javascript
- console can inspect DOM elements
- use JS to select and manipulate DOM elements (by #class or by .id)
- use CSS to style DOM elements

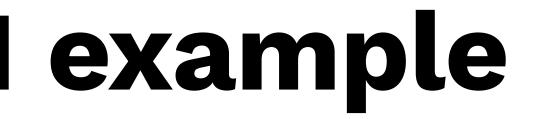

### More complicated example: next.js drawing tool with **React and TypeScript**

| 🕨 💭 📮 🤇 🖂 Visual De                                         | 🗠 Ġ web p 👶 I built - 💭 Giti X 🛛 New Tab 🛛 🎙                                                                 | 🖉 Jingyi 🔲 Dawni        | = Flatdri 🥝 tsx fill: 🔯 ChatC > + 🗸   | Lapp.tsx — flatdraw-main UNREGISTER                                                                                                    |
|-------------------------------------------------------------|----------------------------------------------------------------------------------------------------|-------------------------|---------------------------------------|----------------------------------------------------------------------------------------------------|
| ← → ♂                                                       | s:// <b>github.com</b> /diogocapela/flatdraw?tab=readme-ov-fl<br>Canvas ++++++++++++++++++++++++++++++++++++ | ile                     | ය ල ය ෙ වූ 🖑 ≫ 🖆<br>⊡ Other Bookmarks | <pre>1 import { MantineProvider, ColorSchemeProvider, type ColorScheme } from '@n' 2 import { ModalsProvider } from '@mantine/modals';</pre>                                                                                                    |
|                                                             | Add first version                                                                                            | 7 months ago            | Contributors 2                        | <pre>3 import { Notifications } from '@mantine/notifications'; 4 import { NavigationProgress, nprogress } from '@mantine/nprogress';</pre>                                                                                                    |
| 🗅 .prettierignore                                           | Update ignore list                                                                                           | 7 months ago            | diogocapela Diogo Capela              | <pre>5 import type { AppProps } from 'next/app';<br/>6 import NextHead from 'next/head';<br/>7 import { useRouter } from 'next/router';</pre>                                                                                                    |
| ] .prettierrc                                               | Add first version                                                                                            | 7 months ago            | Kaosc                                 | <pre>8 import { GoogleAnalytics } from 'nextjs-google-analytics';</pre>                                                                                                    |
|                                                             | Initial commit                                                                                               | 7 months ago            | Languages                             | <pre>9 import React, { useEffect, useState } from 'react'; 10 11 import l (there(styles(styles)) as the sector of the sector of</pre> |
| README.md     next.config.js                                | Update README.md<br>Make functions also available on the deve                                                | 7 months ago            | • TypeScript 99.7% • Other 0.3%       | <pre>11 import '~/theme/styles/global.css'; 12 import LoadingOverlay from '~/components/LoadingOverlay'; 13 import metadata from '~/config/metadata';</pre>                                                                                                    |
| package-lock.json                                           | Remove unused dependency                                                                                     | 4 months ago            |                                       | <pre>14 import { DEFAULT_COLOR_SCHEME } from '~/config/settings';<br/>15 import { CanvasContextProvider } from '~/context/useCanvasContext/useCanva</pre>                                                                                                    |
| 🗋 package.json                                              | Remove unused dependency                                                                                     | 4 months ago            |                                       | <pre>16 import { ColorSchemeContextProvider } from '~/context/useColorSchemeContex 17 import { ModalContextProvider } from '~/context/useModalContext';</pre>                                                                                                    |
| 🗋 tsconfig.json                                             | Migrate from Vercel to Cloudflare Pages [                                                                    | . 7 months ago          |                                       | <pre>18 import useCookies from '~/hooks/useCookies';<br/>19 import useAvailableFonts from '~/store/useAvailableFonts';<br/>20 import theme from '~/theme';</pre>                                                                                                    |
|                                                             |                                                                                                    | i                       |                                       | <pre>20 import theme from '~/theme';<br/>21 import colors from '~/theme/colors';<br/>22 import { GlobalStyle } from '~/theme/styles/global';<br/>23 import getAvailableFonts from '~/utils/getAvailableFonts';<br/>24<br/>25 function RouterTransition() {</pre>                                                                                                    |
|                                                             | b application with responsive UI. Built using $\operatorname{Typ}$                                           | eScript, <u>React</u> , |                                       | <pre>26 const router = useRouter(); 27 28 useEffect(() =&gt; { 29 const handleStart = (url: string) =&gt; url !== router.asPath &amp;&amp; nprogres 30 const handleComplete = () =&gt; nprogress.complete();</pre>                                                                                                    |
|                                                             |                                                                                                    | =                       |                                       | <pre>31 32 router.events.on('routeChangeStart', handleStart); 33 router.events.on('routeChangeComplete', handleComplete); 34 router.events.on('routeChangeError', handleComplete); 35 36 return () =&gt; { 37 router.events.off('routeChangeStart', handleStart); 38 router.events.off('routeChangeComplete', handleComplete); 39 router.events.off('routeChangeError', handleComplete); </pre>                                                                                                    |
| Secretell :<br>Ford Color<br>Standa<br>Ford Style<br>B Z 19 | Add text                                                                                                    |                         | Line 21 Column 1                      | <pre>40 }; 41 // eslint-disable-next-line react-hooks/exhaustive-deps 42 }. [router.asPath]): </pre>                                                                                                    |

### https://github.com/diogocapela/flatdraw?tab=readme-ov-file

## Workflow for more complex libraries

- Don't reinvent the wheel!
- 1. Search around for existing Github repos you can use as examples, or tutorials you can follow to get close to what you want
- 2. Search around for existing libraries/modules you can integrate to expand this example
- I won't teach next.js or node.js specifics in class (and I'm not an expert either), but you can come to OH for help. And you're not required to use them
- It's OK to use ChatGPT to ask what existing code does or to help you write code
  - Don't forget about StackOverFlow!

## Class 20 recap

- Exit ticket: <u>http://tiny.cc/cs181dt-week11</u>
- TODO
  - Next Tuesday: System diagram
  - Zipcrits from Abrar (Tues) & Larry (Thurs)
  - Four seminars next week; 2 sketchnotes
    - Tues: Shuyan & Keya; Vivian & Abrar
    - Thurs: Kovit & Cassidy; Vitor & Rediet

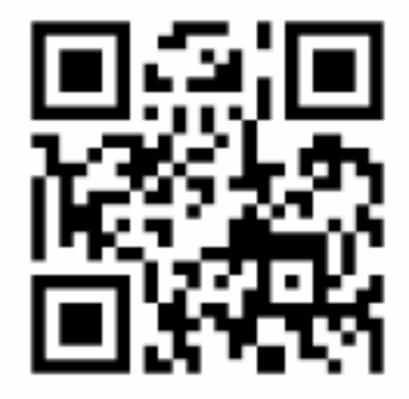

## **Project OH**

- about implementation suggestions or woes
- Group order
  - Shape composition
  - Story nodes
  - Nail design
  - Music visualizer
  - Music map

• I'll come by and we can (1) test your WoZ (if we haven't yet already) and (2) talk